## Save webpage as pdf opera

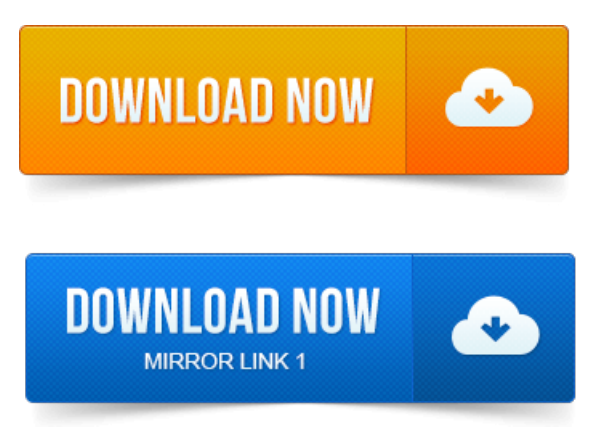

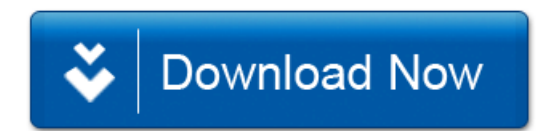